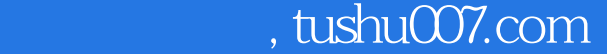

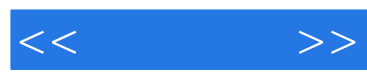

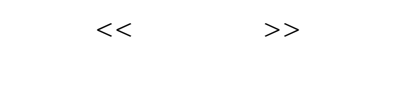

- 13 ISBN 9787115117199
- 10 ISBN 7115117195

出版时间:2004-1-1

页数:258

字数:406000

extended by PDF and the PDF

更多资源请访问:http://www.tushu007.com

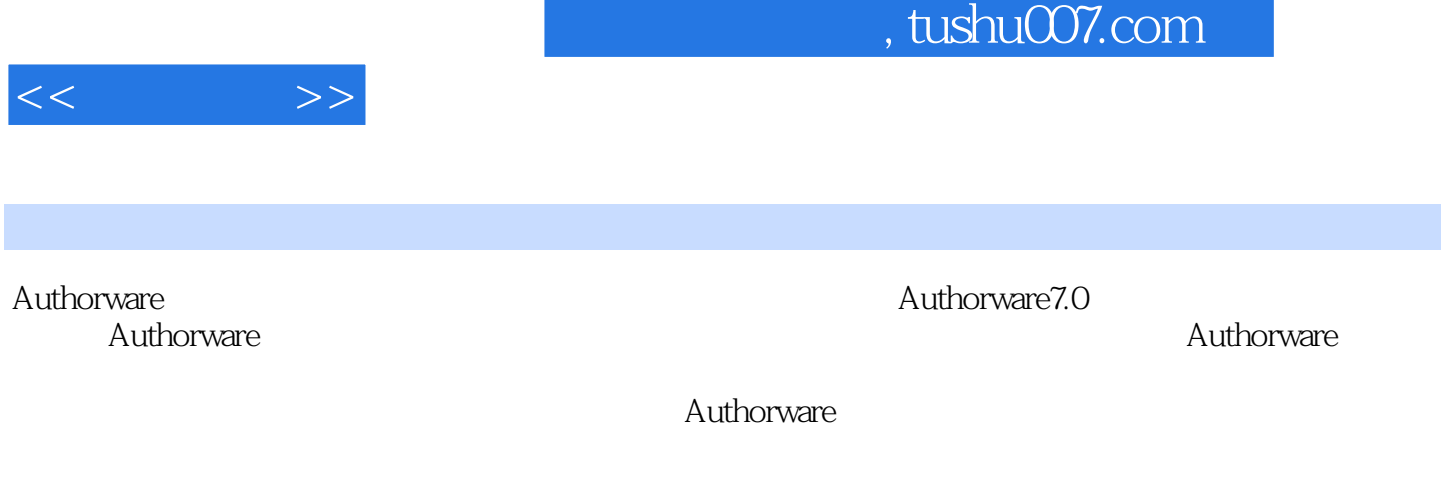

 $a7p$  .  $a7p$ 

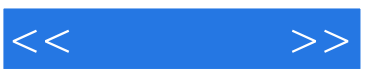

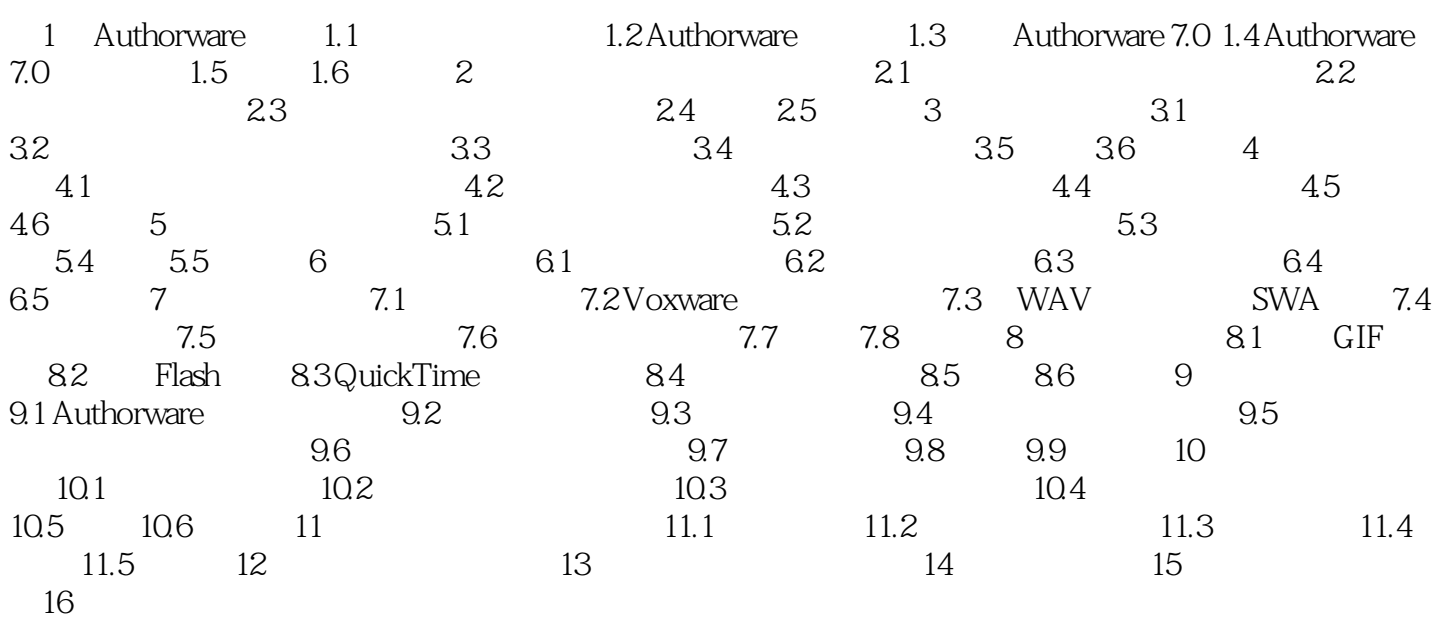

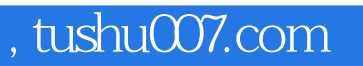

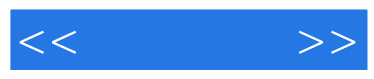

## Authorware<br>"

 $\frac{a}{\sqrt{a}}$ ,  $\frac{a}{\sqrt{a}}$ ,  $\frac{a}{\sqrt{a}}$ 

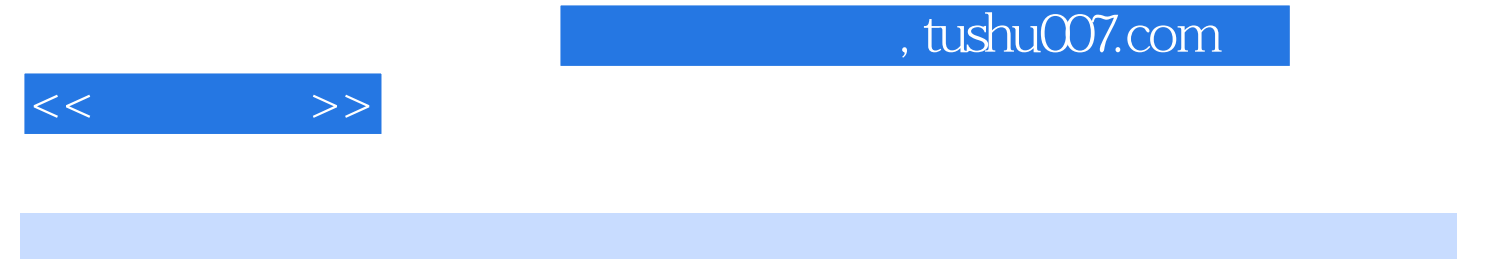

-Authorware Authorware Authorware  $\sum_{a}^{8}$  $\alpha$  and  $\alpha$  in  $\alpha$  and  $\alpha$  in  $\alpha$  and  $\alpha$  in  $\alpha$  and  $\alpha$  in  $\alpha$  and  $\alpha$  in  $\alpha$ 

 $\mathfrak{m}$ 

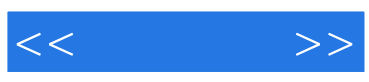

本站所提供下载的PDF图书仅提供预览和简介,请支持正版图书。

更多资源请访问:http://www.tushu007.com